# **Syntaktická analýza metodou rekurzivního sestupu**

## **Základní vlastnosti**

• **Zvládá práci s bezkontextovými gramatikami BKG (nutné pro popis syntaxe programovacích jazyk**ů**, nejsou regulární). Obecný tvar pravidel:** 

 $A \rightarrow \alpha$  kde  $\alpha \in (N \cup T)^*$ 

- **Deterministická analýza shora dol**ů **(sestup)**
- **Metoda vyjád**ř**ená vzájemn**ě **se volajícími podprogramy (rekurzivní procedury)**

**Pozn.:Obecn**ě **je analýza BK jazyka úloha** ř**ešitelná metodou s návratem s kubickou složitostí (když se nepoda**ř**í generovat/akceptovat daný** ř**et**ě**zec, vrátíme se a zkusíme jinou možnost). Pokud ji zvládneme rekurzivním sestupem, pak je složitost lineární.** 

# **Princip**

- **Každému neterminálnímu symbolu A odpovídá procedura A**
- **T**ě**lo procedury je dáno pravými stranami pravidel pro A**

```
A  X11 X12 … X1n | X21 X22 ... X2m | ... | Xp1 Xp2 ... Xpq
```
**pravé strany musí být rozlišitelné na základ**ě **symbol**ů **vstupního** ř**et**ě**zce aktuálních v okamžiku uplatn**ě**ní p**ř**íslušné pravé strany** 

- **Je-li rozpoznána pravá strana Xi1 Xi2 ... Xik,** 

**pak provád**ě**j pro j = 1 .. k** 

- **1. Je-li symbol Xij neterminální, vyvolá se v A proceduru Xij**
- **2. Je-li " Xij terminální, ov**ěř**í A p**ř**ítomnost Xij ve vstupním** ř**et**ě**zci a zajistí p**ř**e**č**tení dalšího symbolu ze vstupu**
- **Rozpoznané pravidlo analyzátor oznámí (nap**ř**. výpisem** č**ísla pravidla)**
- **Chybnou strukturu vstupního** ř**et**ě**zce oznámí chybovým hlášením**

**Pro rozpoznání správné pravé strany musí platit:** 

**-**ř**et**ě**zce derivovatelné z pravých stran za**č**ínají r**ů**znými terminálními symboly** 

**-p**ř**i prázdné pravé stran**ě **se musí navíc lišit i od t**ě**ch terminálních symbol**ů**, které se mohou vyskytnout v derivacích za neterminálem z levé strany pravidla.** 

**Nap**ř**. p**ř**íkaz m**ů**že za**č**ínat** *if, while, do, identifikátorem, call, …* **tím lze rozlišovat, ale jak poznat neúplný podm.p**ř**íkaz od úplného (s** *else***)? Prodiskutujte to.** 

**P**ř**. Gramatika p**ř**i**ř**azování (použijeme metasymboly opakování { + T } a { \* F } tzv. itera**č**ní zápis gramatiky)** 

 $(1,2)$  **S**  $\rightarrow$  **V** = **E** | **if E** then **S Z**  $(3,4)$   $\mathbb{Z} \rightarrow$  else S | e  $(E)$  **E**  $\rightarrow$  **T**{ + **T**} (6)  $\mathbf{T} \rightarrow \mathbf{F} \{ * \mathbf{F} \}$  $(7,8)$  **F**  $\rightarrow$  (**E**) | **V**  $(9)$   $V \rightarrow a I$  $(10,11)I \rightarrow (E) |e$ 

**-Zkuste ji napsat i normáln**ě **(bez metasymbol**ů**) a diskutujte možný problém s pravidly** 

 $E \rightarrow T | E + T$   $T \rightarrow F | T * F$ 

**-Zjist**ě**te, jak vypadají množiny** *first* **terminálních symbol**ů**, kterými za**č**ínají** ř**et**ě**zce odvoditelné z jednotlivých pravých stran pravidel (dovolí to provést výb**ě**r té správné pr.strany na kterou se má expandovat neterminál korespondující dané procedu**ř**e)** 

**-Zjist**ě**te, jak vypadají množiny** *follow* **terminálních symbol**ů**, které následují ve vstupu po provedení p**ř**íslušné procedury a zkuste si jak vypadá struktura v**ě**ty** 

**if a then if a then**  $a = a$  **else**  $a = a$ 

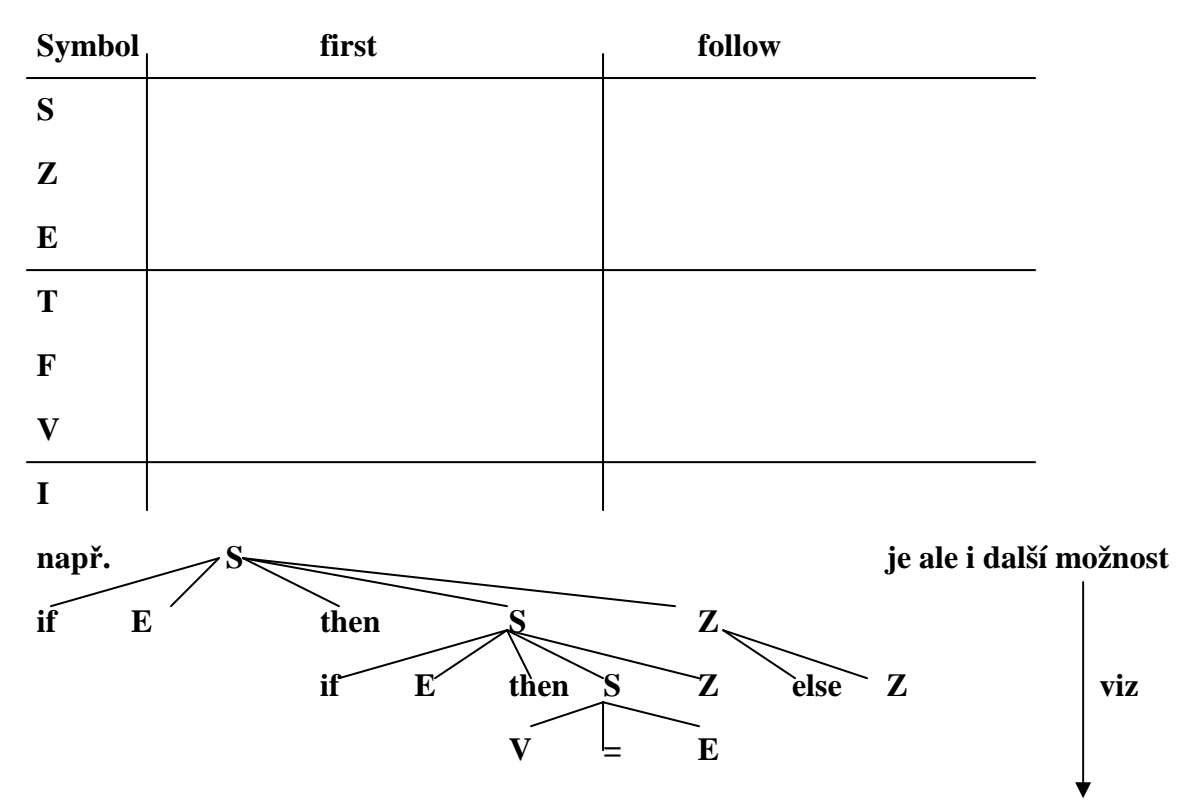

**Tohle je vno**ř**ení neúplného podm. p**ř**íkazu do úplného, gramatika umož**ň**uje i opak** 

**Lexikální analýzu bude provád**ě**t procedura CTI Hlášení chyb bude provád**ě**t procedura CHYBA Posloupnost p**ř**episovacích pravidel vypisuje procedura TISK program SYNTAKTICKA\_ANALYZA definice vyjmenovaneho typu SYMBOL = (IDENT, PRIRAZ, PLUS, KRAT, LEVA, PRAVA, IFS, THENS, ELSES); promenna N typu SYMBOL;** 

 **procedura CTI(vystupni parametr S typu SYMBOL) ... procedura CHYBA(vstupni parametr CISLO typu integer) ... procedura TISK(vstupni parametr CISLO typu integer) ...** 

```
procedura S
```

```
\{ if N = IFS then
           { TISK(2); CTI(N); E; 
             if N \neq THENS then CHYBA(2);
              else { CTI(N); S; Z; 
 } 
           } 
   else 
    \{ TISK(1); V; if N \neq PRIRAZ then CHYBA(1);
                  else { CTI(N); E;
 } 
     } /* vstupni řetězec patří do jazyka */ 
 }
```

```
 procedura Z 
 { if N = ELSES then { TISK(3); CTI(N); S; 
 } 
  else TISK(4); /*bude se chovat tak, jak jsme nakreslili strom, nebo jinak? */ 
 }
```

```
 procedura E 
 { TISK(5); T; 
  while N = PLUS do \{CTI(N); T; } 
 }
```

```
 procedura T 
 { TISK(6); F; 
    while N = KRAT do { CTI(N); F; 
 } 
 } 
 procedura F 
 { if N = LEVA then { TISK(7); CTI(N); E; 
                        if N \neq PRAVA then CHYBA(7)
                        else CTI(N) 
 } 
  else { TISK(8); V; } 
 } 
 procedura V 
{ if N \neq IDENT then CHYBA(9) else { TISK(9); CTI(N); I;
 } 
 } 
 procedura I 
 { if N = LEVA then { TISK(10); CTI(N); E; 
                        if N \neq PRAVA then CHYBA(10)
                                     else CTI(N) 
 } 
                else TISK(11); 
 } 
procedura MAIN
```

```
{ CTI(N); S; 
}
```
# **Syntax jazyka PL0**

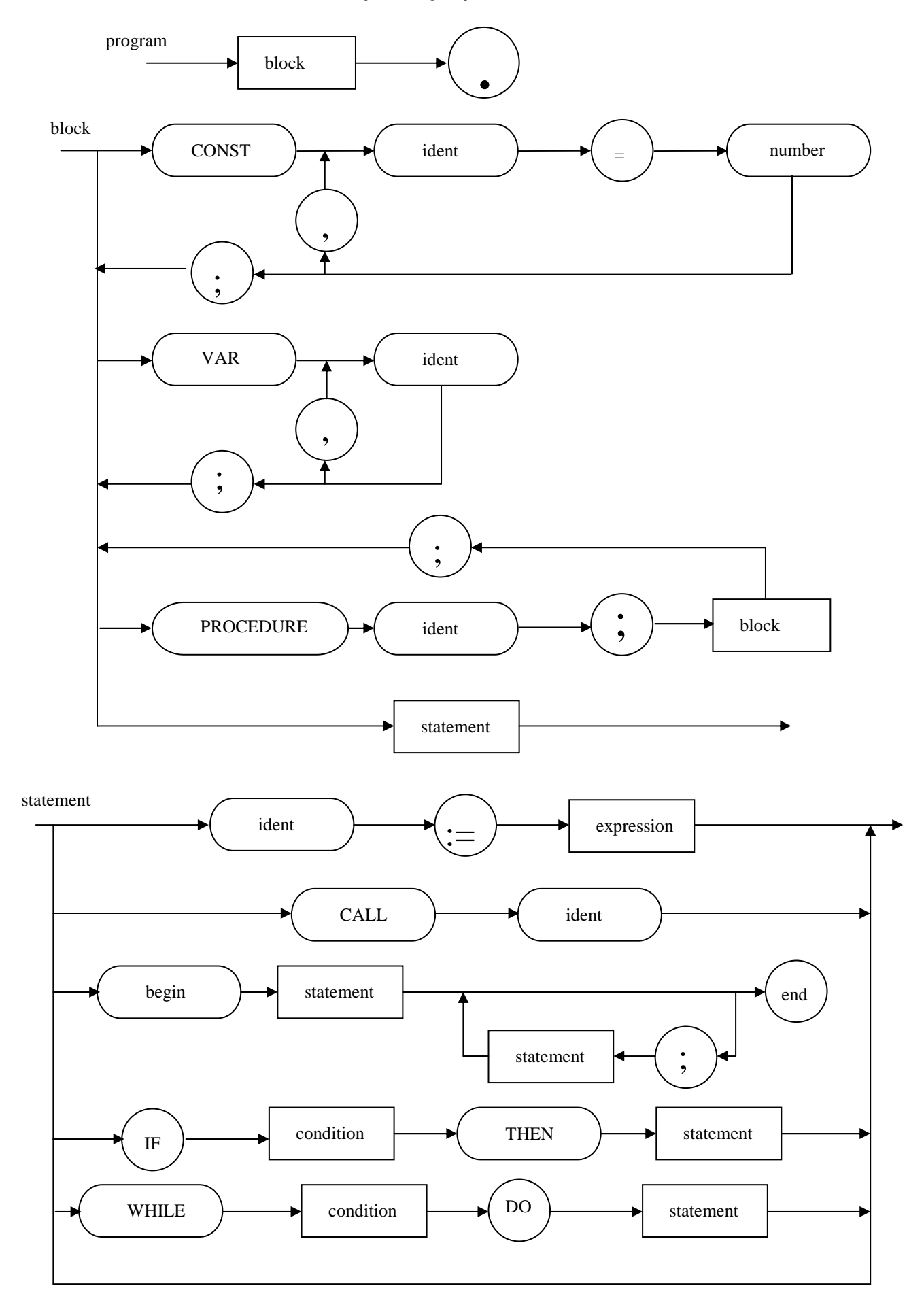

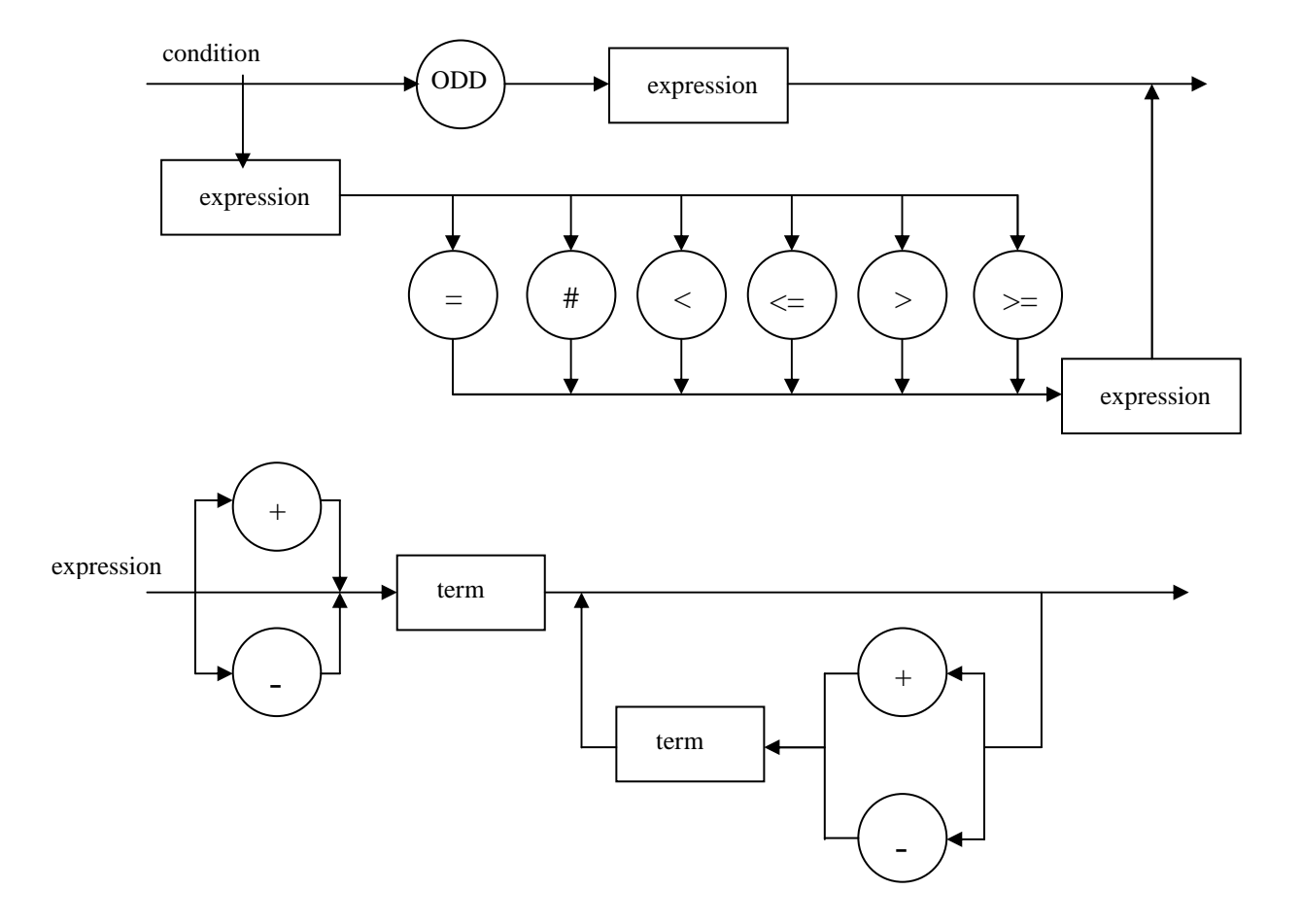

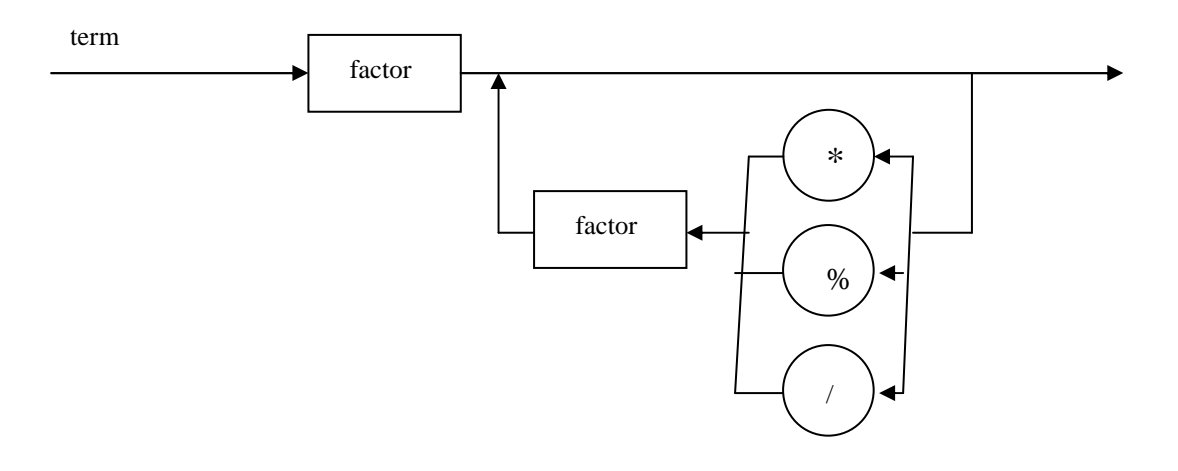

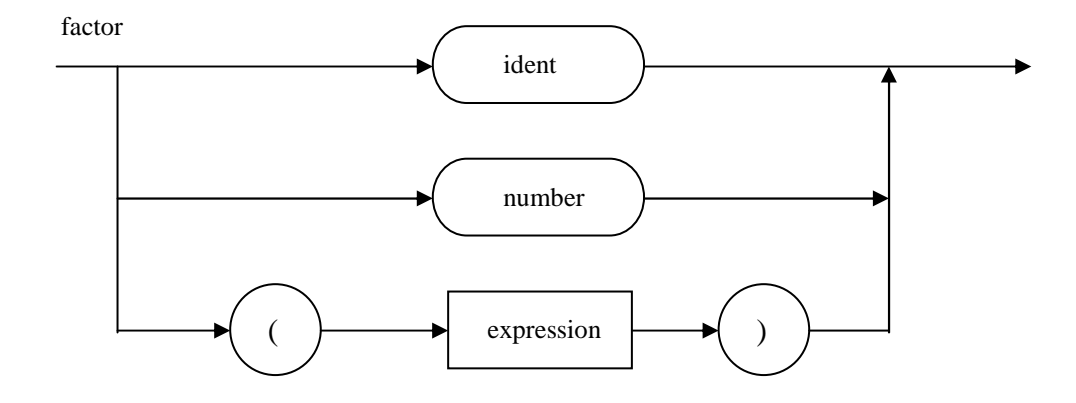

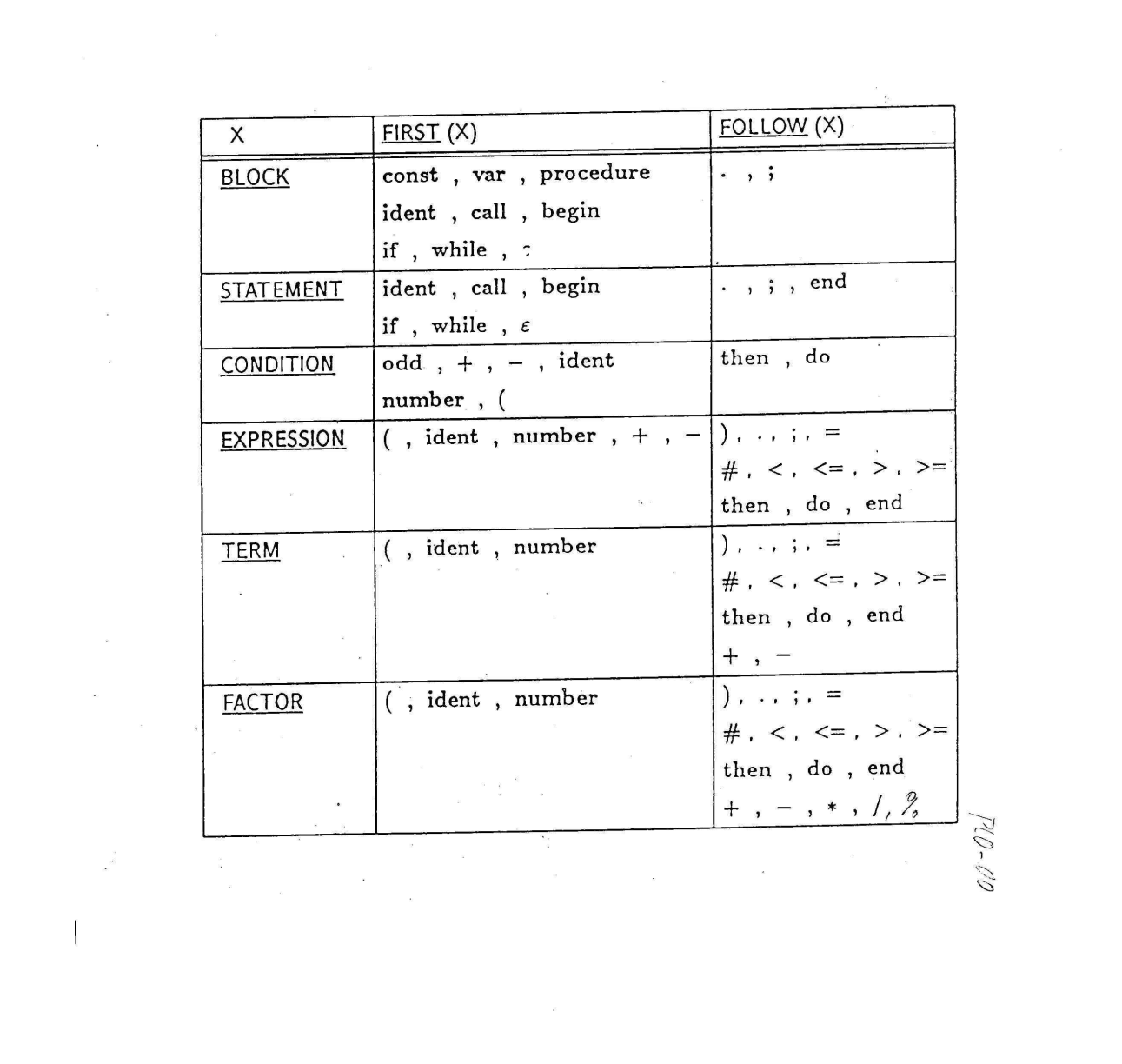

 $\label{eq:2.1} \frac{1}{\sqrt{2\pi}}\left(\frac{1}{\sqrt{2\pi}}\right)^{1/2}\left(\frac{1}{\sqrt{2\pi}}\right)^{1/2}\left(\frac{1}{\sqrt{2\pi}}\right)^{1/2}.$ 

#### **/\*C program Lexikální a Syntaktická analýza PL0 – upozorníme jen na hlavní** č**ásti \*/**

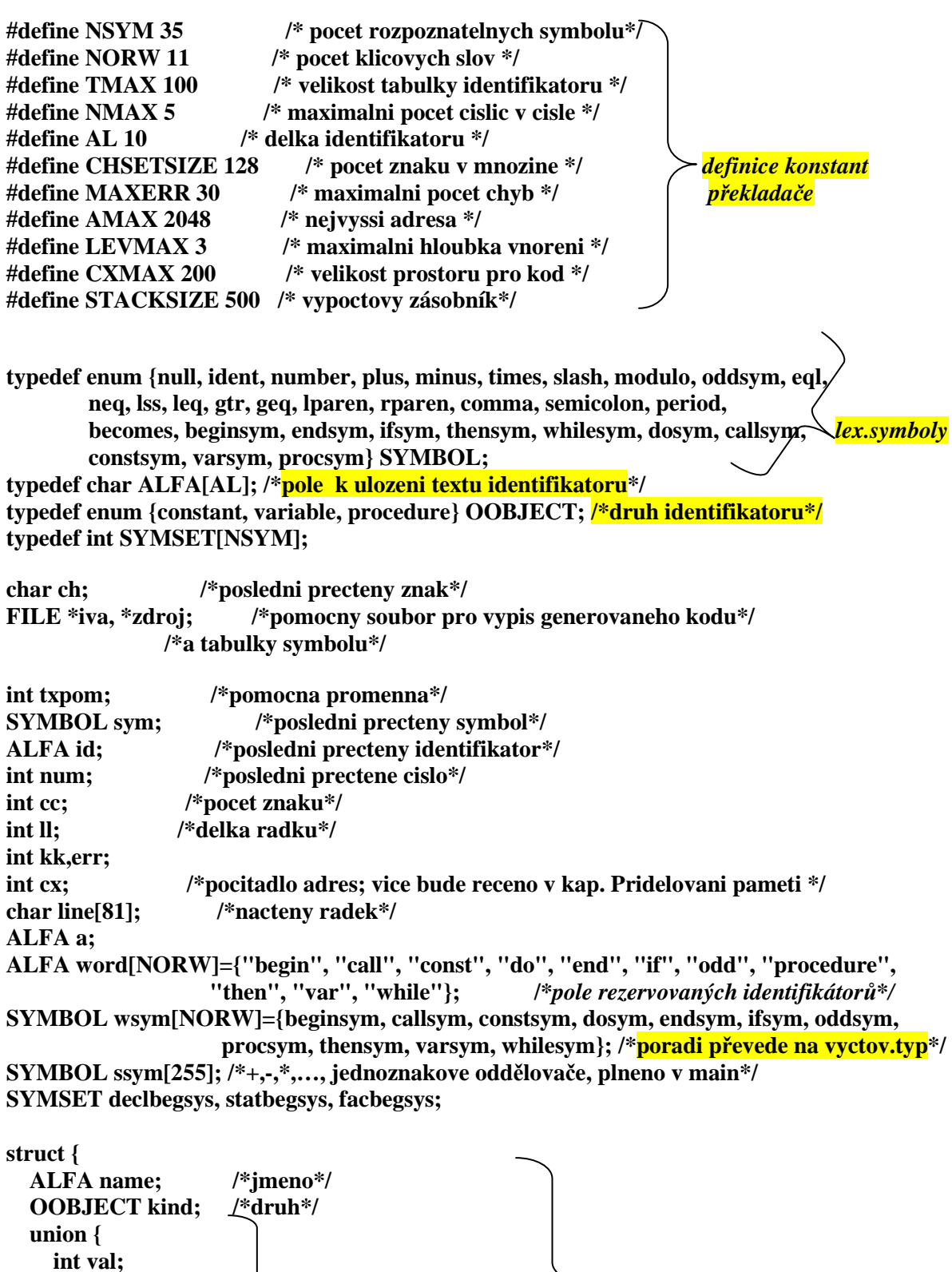

**/\* nacita ze vstupniho souboru 1 znak do glob. promenne 'ch' a prekroci konec radky \*/** 

 **struct {** *atributy identifikatoru Tabulka symbol*ů

**void getch(void) { /\*sklada znaky do pole line\*/ if (cc == ll) {** 

 **int level,adr,size;** 

 **} vp; } CO;** 

**} TABLE[TMAX+1];** 

```
 if (feof(zdroj)) { 
        printf("program incompleted"); 
        exit(2); 
     } 

     printf(" "); 
     do { 
        fscanf(zdroj,"%c",&ch); 
       if ((ch != '\n') && (ch != '\r')) {
          line[ll++]=ch; /*pridani znaku do promenne line */ 
          printf("%c",ch); 
        } 
    } while ((ch != 'n') & & (ch != 'r') & & (feof(zdroj) == 0)); printf("\n"); 
     line[ll++] = ' '; 
   } 
  ch = line[cc++];} // getch()
```
**/\* nacita ze vstupniho souboru 1 symbol a vrati jeho kod do glob. promenne 'sym' \*/ void getsym(void) { int i, j, k;** 

```
 while (ch <= ' ') getch(); /* netisknutelne znaky */ 
if ((ch \geq a') \& (ch \leq a')') \{ \}/\ identifier or reserved word \}/k = 0;
   do { 
     if (k < AL) a[k++] = ch; getch(); 
  \{ while (((ch >= 'a') && (ch <= 'z')) \| ((ch >= '0') && (ch <= '9')));
  a[k] = \sqrt{0'};
   strcpy(id, a); 
  \mathbf{i} = \mathbf{0};
  j = NORM - 1; do { 
     {\bf k} = ({\bf i} + {\bf j}) / 2;if (strcmp(id, word[k]) \leq 0) j = k - 1; /*pulenim intervalu hleda v poli word*/
                                                             /*zda to je rezervovany identifikátor */ 
      if (strcmp(id, word[k]) >= 0) i = k + 1;
   } while (i <= j); 
  if ((i - 1) > i) sym = wsym[k];
   else sym = ident; 
 } 
 else 
  if ((ch >= '0') && (ch <= '9')) { /* number */
     k = num = 0; sym = number; 
      /* vypusti pripadne pocatecni nuly u cisla */ 
     /* while (ch == '0') getch(); */ 
      do { 
         num = 10 * num + (ch - '0'); /*vypocet hodnoty cisla */
```

```
 k++; 
           getch(); 
       } while ((ch >= '0') &amp; &amp; (ch <= '9'));
        if (k > NMAX) error(30); 
      } 
     else 
       if (ch == ':') {
          getch(); 
         if (ch == '=') { prirazeni
             sym = becomes; 
             getch(); 
           } 
          else sym = null; 
        } 
        else 
         if (ch == '<') {
             getch(); 
            if (ch == '=') { \searrow /*mensi roven*/
               sym = leq; 
               getch(); 
 } 
             else 
              if (ch == '>') {
                  sym = neq; 
                 getch(); \qquad \qquad \qquad /*neroven*/
 } 
               else 
                  sym = lss; 
           } 
          else 
            if (ch == '>') {
              getch();<br>if (ch == '=') {
                                              \rightarrow<sup>*</sup>vetsi roven*/
                  sym = geq; 
                  getch(); 
 } 
               else sym = gtr; 
             } 
             else { 
               sym = ssym[ch]; /*jednoznakovy oddělovač viz main*/ 
               getch(); 
 } 
} /* konec procedury getsym */
```

```
/* vlozi object do tabulky symbolu 
     k :typ objektu, tj. zda jde o konstantu,promennou,... 
     lev :uroven, ve ktere je objekt deklarovan 
     dx :adresa objektu 
*/ 
void enter(OOBJECT k,int *tx,int lev,int *dx) { 
   (*tx)++; /* inkrementuje index tabulky symbolu */ 
  \tt{txpom} = *tx; /* \tt{pro vypis} TS */
   strcpy(TABLE[*tx].name,id); 
   TABLE[*tx].kind=k; 
   switch (k) { 
      case constant: if (num>AMAX) { 
                             error(31); 
                             num = 0; 
 } 
               TABLE[*tx].CO.val = num; 
              break; break; hereak; break; hereak; hereak; hereak; hereak; hereak; hereak; hereak; hereak; hereak; hereak; hereak; hereak; hereak; hereak; hereak; hereak; hereak; hereak; here
      case variable: TABLE[*tx].CO.vp.level = lev; 
                           TABLE[*tx].CO.vp.adr = (*dx)++; 
                           break; 
      case procedure: TABLE[*tx].CO.vp.level = lev; 
                           break; 
   } 
} // enter() 
/* vyhleda symbol v tabulce symbolu 
     id :jmeno symbolu 
     tx :ukazovatko na konec tabulky symbolu 
  navratova hodnota: 
     -1 : symbol nenalezen 
    >=0 : adresa symbolu 
*/ 
int position(ALFA id,int tx) { 
int i; 
   strcpy(TABLE[0].name,id); /*sentinel*/ 
   i = tx; /*hleda od posledního zarazeneho (respektuje lokalitu*/ 
   while (strcmp(TABLE[i].name,id)) i--; 
return(i);
```

```
} // position()
```

```
/* zpracovani deklarace konstanty ve tvaru: 
     ident = hodnota. 
     tx :ukazovatko na volne misto v tabulce symbolu 
     lev :uroven, ve ktere je symbol deklarovan 
     dx :adresa - neni pouzita, protoze jde tady o kontantu 
*/ 
void constdeclaration(int *tx,int lev,int *dx) { 
if (sym == ident) {
   getsym(); 
   if ((sym == eql) \| (sym == becomes)) {
      if (sym == becomes) error(1); /*v deklaraci konstant musí byt P^{\text{max}} getsym(); 
      if (sym == number) { 
        enter(constant,tx,lev,dx); /*ulozeni konstanty do Tab.Symb, */
```

```
 getsym(); 
     } else error(2); /*konstante není prirazeno cislo*/ 
  \} else error(3); \qquad /*nenasel = ani prirazeni*/
} else error(4); /*nenasel identifikátor*/
```

```
} // constdeclaration()
```

```
/* zpracovani deklarace promenne 
     tx :ukazovatko na volne misto v tabulce symbolu 
     lev :uroven,ve ktere je symbol deklarovan 
     dx :adresa promenne 
*/ 
void vardeclaration(int *tx,int lev,int *dx) {
```

```
if (sym == ident) { 
   enter(variable,tx,lev,dx); 
   getsym(); 
} else error(4);
```

```
} // vardeclaration()
```

```
void factor(…) { /*v kompletnim tvaru bude mit parametry*/ 
int i; 
      while (facbegsys[sym]) { /* facbegsys se naplni v main*/ 
     if (sym == ident) { 
       i = position(id,tx); if (i == 0) error(11); /*nenalezen v Tab.Symb.*/
        else 
        getsym(); 
      } else 
        if (sym == number) { 
          if (num > AMAX) { 
             error(31); 
             num = 0; 
          } 
          getsym(); 
        } else 
         if (sym == lparen) { getsym();
             expression(…); 
             if (sym == rparen) getsym(); 
             else error(22); 
          } 
   } 
} // factor() 
void term(…) { /*v kompletnim tvaru bude mit parametry*/ 
SYMBOL mulop; 
   factor(…); 
  while ((sym == times) || (sym == slash) || (sym == modulo)) {
     mulop = sym; 
     getsym(); 
     factor(…); 
   } 
} // term()
```

```
void expression(...) { /*v kompletnim tvaru bude mit parametry*/
SYMBOL addop; 
   if ((sym == plus) || (sym == minus)) { /*unární operatory*/
      getsym(); 
      term(…); 
   } 
   else { 
      term(…); 
   } 
   while ((sym == plus) || (sym == minus)) { /*binární operatory*/ 
      getsym(); 
     term(…); 
   } 
} // expression() 
void condition(…) { 
SYMBOL relop; 
  if (sym == oddsym) getsym(); 
      expression(…); 
   } 
   else { 
      expression(…); 
      if ((sym != eql) && (sym != neq) && (sym != lss) && (sym != gtr) && (sym != leq) &&
        (sym != geq)) 
        error(22); 
      else { 
        getsym(); 
        expression(…); 
         } 
   } 
} // condition() 
void statement(…) { /*v kompletnim tvaru bude mit parametry*/ 
int i; 
  if (sym != ident) {
      error(10); 
      do 
        getsym(); 
     while (fsys[sym] == 0); } 
   if (sym == ident) { /*nalezen prikaz prirazeni*/ 
     i = position(id,tx); if (i == 0) error(11); /*nenasel se identifikátor*/
      else 
        if (TABLE[i].kind!=variable) { /*prirazeni do jineho ident. nez promenna*/ 
           error(12); 
          i = 0:
        } 
      getsym(); 
      if (sym == becomes) getsym(); 
      else error(13);
```

```
 expression(…); 
   } 
   else 
     if (sym == callsym) {/*nalezeno volani podprogramu*/ 
        getsym(); 
        if (sym != ident) error(14); 
             else { 
               if ((i = position(id, tx)) == 0) error(11);
                else { 
                   if (TABLE[i].kind == procedure) gen(cal, …
                                          else error(15); 
           } 
                getsym(); 
 } 
      } 
     else 
        if (sym == ifsym) { /*podmineny prikaz*/ 
          getsym(); 
          condition(…); 
          if (sym == thensym) getsym(); 
          else error(16); 
          statement(…); 
        } 
        else 
          if (sym == beginsym) { /*zacina novy blok*/ 
             getsym(); 
             statement(…); 
             while (sym == semicolon) { 
               getsym(); 
                else error(10); 
                statement(…); 
             } 
             if (sym == endsym) getsym(); /*konci predchozi blok*/ 
             else error(17); 
           } 
          else 
             if (sym == whilesym) { /*zacina cyklus while*/ 
                condition(…); 
               if (sym == dosym) getsym();
                else error(18); 
                statement(…); 
             }
```

```
} // statement()
```

```
void block(...) { \frac{1}{2} /*v kompletnim tvaru bude mit parametry*/
   do { 
      if (sym == constsym) { /*deklaracni cast konstant*/
        getsym(); 
        do { 
           constdeclaration(…); 
          while (sym == comma) getsym(); 
             constdeclaration(…); 
           } 
           if (sym == semicolon) getsym(); 
           else error(5); 
        } while (sym==ident); 
      } 
      if (sym == varsym) { /*deklaracni cast promennych*/ 
        getsym(); 
        vardeclaration(…); 
       while (sym == comm) {
           getsym(); 
           vardeclaration(…); 
 } 
        if (sym == semicolon) getsym(); 
                   else error(5); 
      } 
      while (sym == procsym) { /*definice podprogramu*/ 
        getsym(); 
        if (sym == ident) { 
           enter(procedure); 
           getsym(); 
        } else error(4); 
        if (sym==semicolon) getsym(); 
        else error(5); 
        block(…); 
        if (sym == semicolon) { 
           getsym(); 
        } else error(5); 
      } 
   } while (declbegsys[sym]); 
   statement(…);
```

```
} // block()
```
**main(void) { char zdrojak[13];** 

```
 /* cte jmeno souboru, dokud uzivatel nezada nenulovy retezec */ 
   do { 
     printf("Zadej jmeno souboru obsahujiciho zdrojovy text: "); 
     scanf("%s",zdrojak); 
   } while (strlen(zdrojak) < 1); 
  if ((iva = fopen("TAB.SYM", "w")) == NULL) {
     printf("\nCHYBA! Nepodarilo se otevrit soubor pro zapis tabulky symbolu...\n"); 
     return(-1); 
 } 
   /* ...a pak otestuje, jestli soubor existuje */
  if ((zdroi = fopen(zdroiak, "r")) == NULL) {
     printf("\nCHYBA! Nepodarilo se otevrit soubor se zdrojovym textem [%s]...\n",zdrojak); 
     return(-1); 
   } 
   for (ch=' ';ch<='_';ch++) ssym[ch] = null; 
   ssym['+'] = plus; 
   ssym['-'] = minus; 
   ssym['*'] = times; 
   ssym['/'] = slash; 
   ssym['%'] = modulo; 
   ssym['('] = lparen; 
   ssym[')'] = rparen; 
   ssym['='] = eql; /*naplneni hodnot jednoznakových oddelovacu*/ 
   ssym[','] = comma; 
   ssym['.'] = period; 
   ssym['#'] = neq; 
   ssym['<'] = lss; 
   ssym['>'] = gtr; 
   ssym[';'] = semicolon; 
   nuluj(declbegsys); 
   nuluj(statbegsys); 
   nuluj(facbegsys); 
   /*v deklaracni casti se musi zacinat bud 'const','var' nebo 'procedure'*/ 
   declbegsys[constsym] = declbegsys[varsym] = declbegsys[procsym] = 1; 
   /*ve statementu se musi zacinat bud 'begin','call','if','while' nebo ident.*/ 
   statbegsys[beginsym] = statbegsys[callsym] = statbegsys[ifsym] = statbegsys[whilesym] = 1; 
   /*faktor muze byt bud ident., cislo nebo leva zavorka*/ 
   facbegsys[ident] = facbegsys[number] = facbegsys[lparen] = 1; 
  ch = ';
  kk = AL; getsym(); 
   block(…); /*zavola preklad programu*/ 
   if (sym != period) error(9); /*a konci teckou*/
   listtabsym(); 
  if (err == 0) {
     printf("\nno error in PL/0 program\n"); 
   } 
   else printf("\n %2d error(s) in PL/0 program",err); 
return(0);
```
**}** 

## **Zpracování chyb v PL0**

**Panický zp**ů**sob zotavování – triviální strategie,** 

**vynechá text až do místa, kde se snadno vzpamatuje. Snadno se vzpamatuje v míst**ě

**s významným symbolem.** 

**P**ř**edpoklady:** 

- **1. Každý typ p**ř**íkazu za**č**íná jiným symbolem.**
- **2. " " deklarace " " " .**
- **3. Každá vyvolaná procedura se provede až do konce (žádný chybový výstup).**

**Zásady:** 

- **1. Každá procedura má parametr množinu následujících symbol**ů**.**
- **2. P**ř**i chyb**ě **je p**ř**esko**č**en vstupní text až k legáln**ě **následujícímu symbolu za provád**ě**nou procedurou.**
- **3. Na konci procedury je proveden Test, který ov**ěř**í, že p**ř**íští symbol pat**ř**í do množiny následovník**ů**.**
- **4. Pro zmenšení vynechávaných úsek**ů **se do následovník**ů **p**ř**idávají symboly ze za**č**átku d**ů**ležitých konstrukcí (tzv. STOP SYMBOLY). Zd**ů**vodn**ě**te si to.**

Č**innost zajiš**ť**uje procedura** 

 **Test( parametry s1,s2 typu\_množina\_symbol**ů**; n celo**č**íselné\_ozna**č**ení\_chyby)** 

 **Následující Stop symboly symboly** 

**Procedura Test je využitelná k ov**ěř**ení akceptovatelnosti symbol**ů **na za**č**átku procedur SA. Symboly s1 , s2 mají pak jiný význam** 

 **Po**č**áte**č**ní Následující**

**Seznam chyb** 

- **1 pouzito "=" misto ":="**
- **2 za "=" musi nasledovat cislo**
- **3 za identifikatorem ma nasledovat "="**
- **4 za "const", "var", "procedure" musi nasledovat identifikator**
- **5 chybi strednik nebo carka**
- **6 nespravny symbol po deklaraci procedury**
- **7 je ocekavan prikaz**
- **8 neocekavany symbol za prikazovou casti bloku**
- **9 ocekavam tecku**
- **10 nespravny symbol v prikazu**
- **11 nedeklarovany identifikator**
- **12 prirazeni konstante a procedure neni dovoleno**
- **13 operator prirazeni je ":="**
- **14 za "call" musi nasledovat identifikator**
- **15 volani konstanty nebo promenne neni dovoleno**
- **16 ocekavano "then"**
- **17 ocekavano "}" nebo ";"**
- **18 ocekavano "do"**
- **19 nespravne pouzity symbol za prikazem**
- **20 ocekavam relaci**
- **21 jmeno procedury nelze pouzit ve vyrazu**
- **22 chybi uzaviraci zavorka**
- **23 faktor nesmi koncit timto symbolem**
- **24 vyraz nesmi zacinat timto symbolem**
- **30 prilis velke cislo**

```
 Alternativa pro C++
/* testovat zda nacteny symbol je v mnozine symbolu 's1'. 
   Pokud neni generuje chybu a nacita opakovane ze vstupu 
    dokud neni nacten symbol z mnozin 's1' a 's2' 
*/ 
void test(SYMSET s1,SYMSET s2,int n) { 
SYMSET pom; 
    if (!s1[sym]) { /*sym není v množině s1 */ 
        error(n); 
        nuluj(pom); 
       sjednot(pom,s1); \left.\right\} /*sjednoti s1, s2 do pom */<br>sjednot(pom.s2):
       siednot(pom,s2);
        while (pom[sym] == 0) getsym(); /* pokud sym není v s1∪ s2 cti další */
    } 
} // test() 
void expression(SYMSET fsys) { 
SYMBOL addop; 
SYMSET pom; 
   if ((sym == plus) \| (sym == minus)) \frac{\}{\sqrt{2}} i \frac{\sqrt{2}}{2} i \frac{\sqrt{2}}{2} i \frac{\sqrt{2}}{2} i \frac{\sqrt{2}}{2} i \frac{\sqrt{2}}{2} i \frac{\sqrt{2}}{2} i \frac{\sqrt{2}}{2} i \frac{\sqrt{2}}{2} i \frac{\sqrt{2}}{2} i \frac{\sqrt{2}}{2} addop = sym; 
        getsym(); 
        nuluj(pom); 
        sjednot(pom,fsys); 
       \text{pom}[\text{plus}] = \text{pom}[\text{minus}] = 1; term(pom); /*volame term(fsys ∪ plus ∪ minus ) */ 
       } 
    else { 
        nuluj(pom); 
 sjednot(pom,fsys); 
 pom[plus] = pom[minus] = 1; /*bez unárního plus minus */ 
        term(pom); 
     } 
    while ((sym == plus) || (sym == minus)) {
        addop = sym; 
        getsym(); 
       \begin{array}{c}\n\text{getsym}();\\ \n\text{null}\n\text{getsym}();\\ \n\text{null}\n\text{sigmoid}(\text{pom},\text{fsys});\\ \n\text{nom}[\text{nlus}]-\text{nom}[\text{mimus}]-1.\\ \n\end{array}\n\quad \qquad\n\left\{\n\begin{array}{c}\n\text{f*} \text{if } \text{f*} \text{if } \text{f*} \text{if } \text{f*} \text{if } \text{f*} \text{if } \text{f*} \text{if } \text{f*} \text{if } \text{f*} \text{if } \text{f*} \text{if } \text{f sjednot(pom,fsys); 
        pom[plus] = pom[minus] = 1; 
        term(pom); 
 } 
} // expression()
```

```
void term(SYMSET fsys) { 
SYMBOL mulop; 
SYMSET pom; 
    nuluj(pom); 
    sjednot(pom,fsys); 
    pom[times] = pom[slash] = pom[modulo] = 1; 
    factor(pom); /*volame factor( followE ∪ follow T */ 
   while ((sym == times) || (sym == slash) || (sym == modulo)) {
       mulop = sym; 
       getsym(); 
       sjednot(pom,fsys); 
       pom[times] = pom[slash] = pom[modulo] = 1; 
       factor(pom); 
    } 
} // term() 
void factor(SYMSET fsys) { 
int i; 
SYMSET pom; 
    test(facbegsys,fsys,24); /* test na zacatku faktoru */ 
    while (facbegsys[sym]) { 
      if (sym == ident) {
          i = position(id,tx); 
         if (i == 0) error(11); \frac{1}{2} h \frac{1}{2} if \frac{1}{2} if \frac{1}{2} if \frac{1}{2} if \frac{1}{2} if \frac{1}{2} if \frac{1}{2} if \frac{1}{2} if \frac{1}{2} if \frac{1}{2} if \frac{1}{2} if \frac{1}{2} if \frac getsym(); 
       } else 
         if (sym == number) {
            if (num > AMAX) {
                error(31); 
               num = 0;
 } 
             getsym(); 
          } else 
             if (sym == lparen) {
                getsym(); 
                nuluj(pom); 
                sjednot(pom,fsys); 
                pom[rparen] = 1; 
                expression(pom); 
               if (sym == rparen) getsym();/* follow, paren expression" je rparen */
               else error(22); \frac{1}{2} h \frac{1}{2} h \frac{1}{2} h \frac{1}{2} h \frac{1}{2} h \frac{1}{2} h \frac{1}{2} h \frac{1}{2} h \frac{1}{2} h \frac{1}{2} h \frac{1}{2} h \frac{1}{2} h \frac{1}{2} h \frac{1}{2} h \frac{1}{2 } 
             nuluj(pom); 
             pom[lparen] = 1; /* pokud ses nezotavil drive, preskoc jen k lparen */ 
             test(fsys,pom,23); /* test na konci faktoru */ 
    } 
} // factor()
```